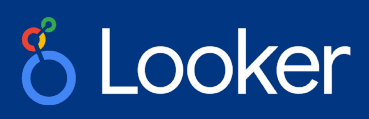

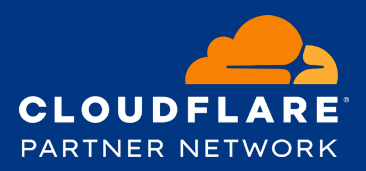

## **Cloudflare & Looker**

Visualize Cloudflare Logs using Looker

#### **The Value of Cloudflare Logs**

#### **Comprehensive Metadata on your Domain's Requests**

Consolidate all your logs with your preferred cloud storage provider and analyze them using third-party or custom-built solutions. Specify time ranges, sample rates, and timestamp formats. Select from over 55+ fields with rich data about the client, origin, firewall, cache, and Cloudflare routing.

Find more information at: <https://www.cloudflare.com/products/cloudflare-logs>

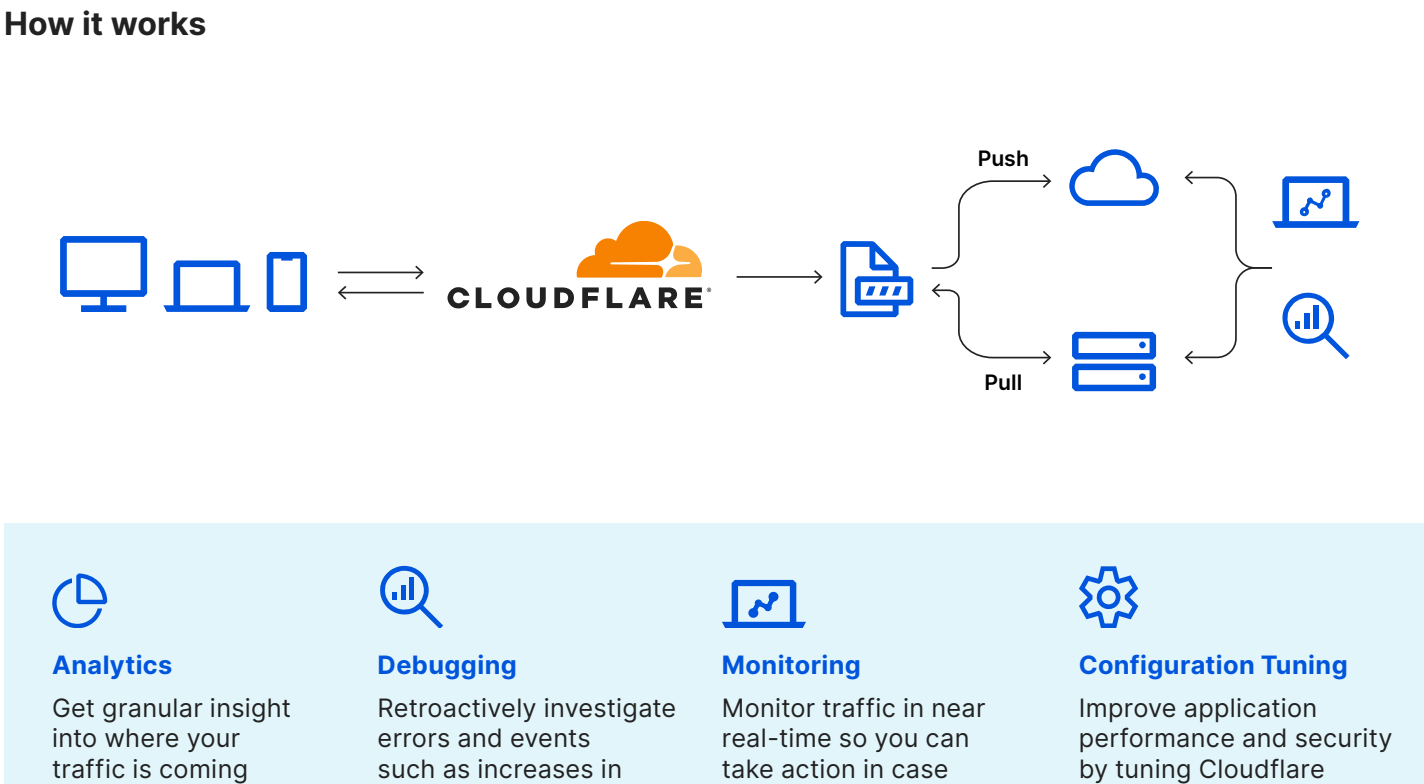

from, including which countries, the types of devices, browsers, etc. rate-limited requests or firewall blocks

of attacks or make performance adjustments features based on granular insights

# **& Looker**

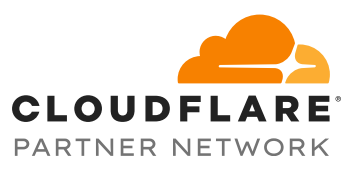

#### **Visualize Cloudflare Logs using Looker**

#### **Looker Makes it Easy to Visualize your Cloudflare Logs**

We have partnered with Looker, an analytics and business intelligence platform, to make visualizing Cloudflare logs easy and help you understand events and trends from your websites and applications on the Cloudflare network.

The Cloudflare Block is available in Looker's Block directory, and includes pre-built dashboards and filters you can use for analytics, debugging, and monitoring.

Find more information on Looker's website at: [https://bit.ly/2XpWL8a](https://bit.ly/2XpWL8a
)

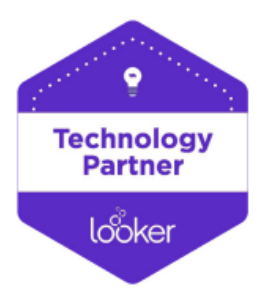

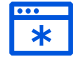

#### **Cloudflare Dashboard**

Use pre-built dashboards for advanced analytics or customize your own

#### **Combine Data Sources**

Combine Cloudflare logs with other data sources, such as your origin server logs, for better end-to-end visibility

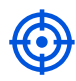

#### **Monitoring and Alerting**

Use Looker's monitoring and alerting features to alert you on events you define

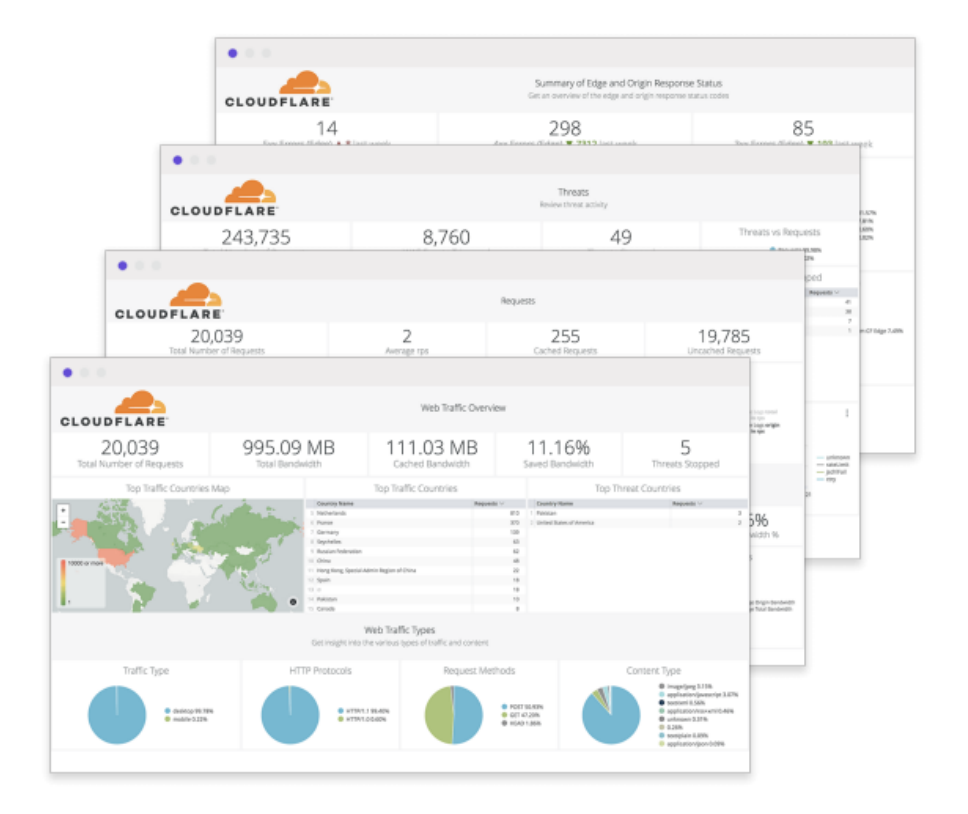

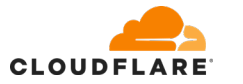

#### **Step 1**

Call your Customer Success Manager to enable Cloudflare Logs for your domain

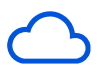

#### **Step 2**

Push or pull your logs to your preferred cloud storage provider

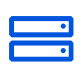

#### **Step 3**

Load data into one of Looker's 35+ supported databases

### **& Looker**

#### **Step 4**

Connect Looker to your database and install the Cloudflare Block

# **& Looker**

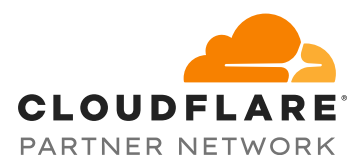

### **About Cloudflare**

Cloudflare, Inc. [\(www.cloudflare.com](http://www.cloudflare.com
) / @cloudflare) is on a mission to help build a better Internet. Cloudflare's platform protects and accelerates any Internet application online without adding hardware, installing software, or changing a line of code.

Internet properties powered by Cloudflare have all web traffic routed through its intelligent global network, which gets smarter with every request. As a result, they see significant improvement in performance and a decrease in spam and other attacks. Cloudflare was named to Entrepreneur Magazine's Top Company Cultures 2018 list and ranked among the World's Most Innovative Companies by Fast Company in 2019. Headquartered in San Francisco, CA, Cloudflare has offices in Austin, TX, Champaign, IL, New York, NY, San Jose, CA, Washington, D.C., Lisbon, London, Munich, Beijing, Singapore, and Sydney.

For more information please visit www.cloudflare.co[m](http://www.cloudflare.com
)

#### **About Looker**

Looker is a unified Platform for Data that delivers actionable business insights to every employee at the point of decision. Looker integrates data into the daily workflows of users to allow organizations to extract value from data at web scale. Over 1600 industry-leading and innovative companies such as Sony, Amazon, The Economist, IBM, Spotify, Etsy, Lyft and Kickstarter trust Looker to power their data-driven cultures.

The company is headquartered in Santa Cruz, California, with offices in San Francisco, New York, Chicago, Boulder, London, Tokyo and Dublin, Ireland. Investors include CapitalG, Kleiner Perkins Caufield & Byers, Meritech Capital Partners, Redpoint Ventures and Goldman Sachs.

For more information please visit www.looker.co[m](http://www.looker.com
)